## Cheatography

## Tmux basics Cheat Sheet by [TheCultOfKaos](http://www.cheatography.com/thecultofkaos/) via [cheatography.com/22503/cs/4612/](http://www.cheatography.com/thecultofkaos/cheat-sheets/tmux-basics)

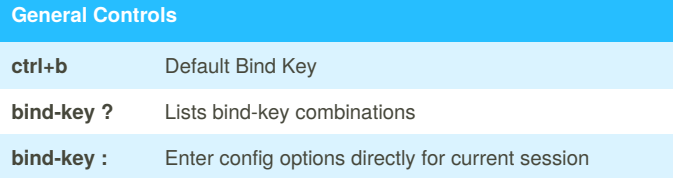

## **Tmux Sessions**

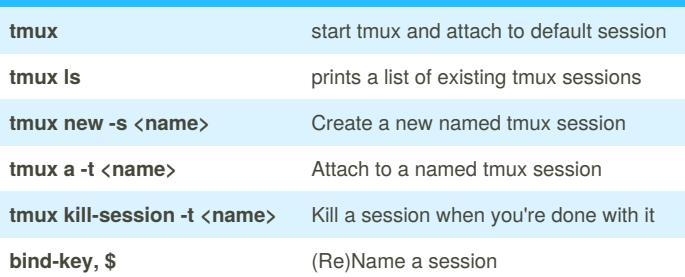

## **256 Color support**

Add alias tmux="TERM=screen-256color-bce tmux" to your ~/.bash\_profile and set -g default-terminal "xterm" to ~/.tmux.conf

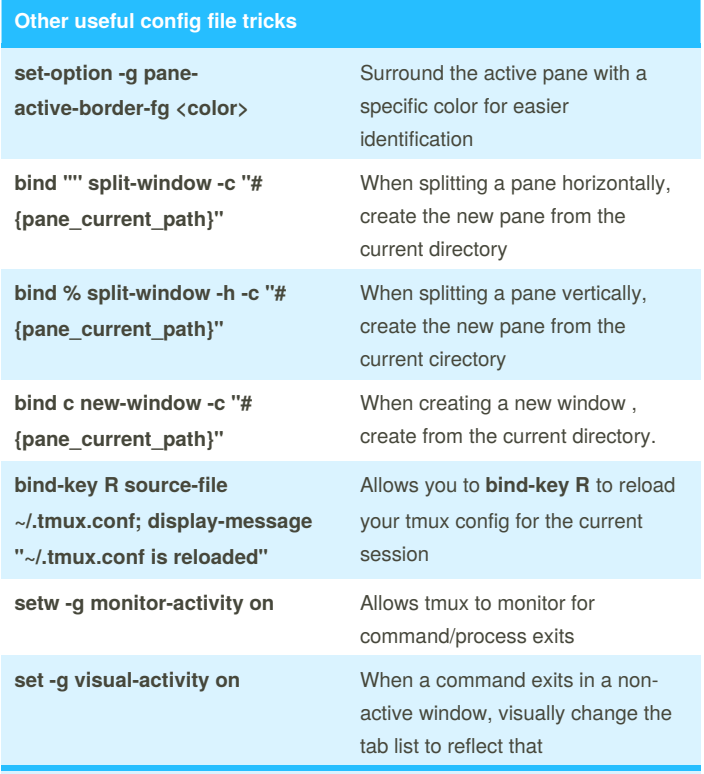

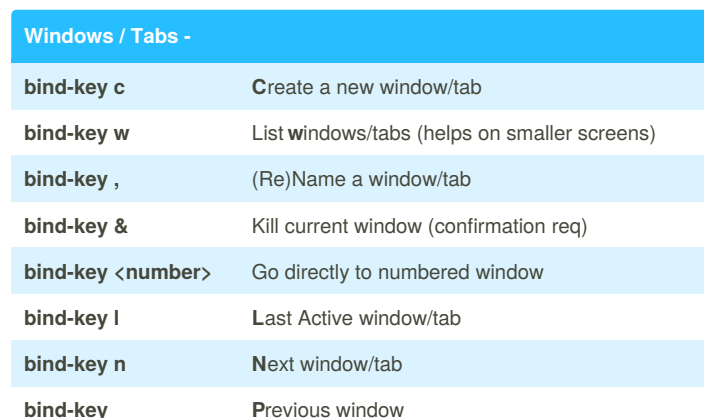

In the status bar (bottom) are the numbers/names of windows/tabs.

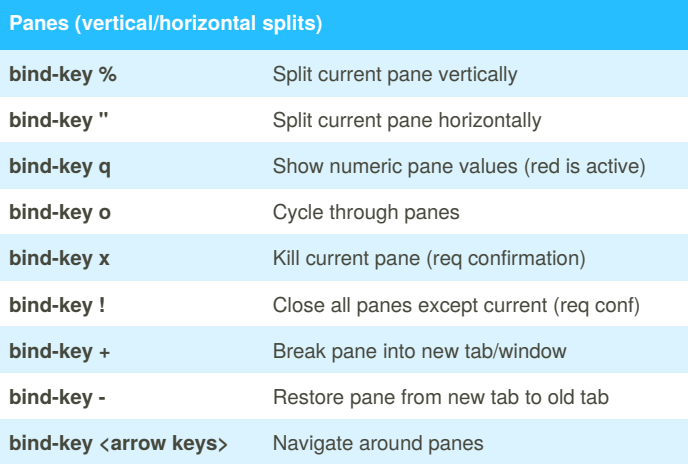

There are many other key-bindings for resizing panes that are worth learning, but out of scope for a basic cheatsheet. Using the mouse modes for resizing is also helpful.

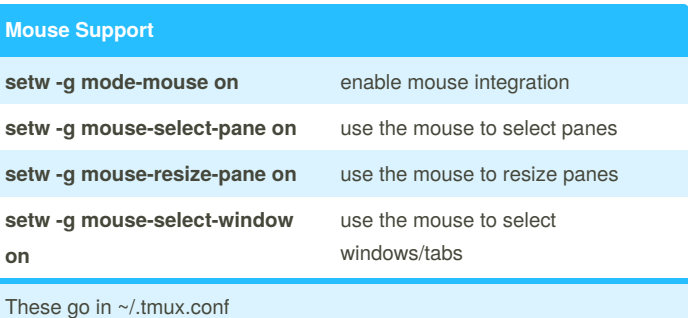

These go in ~/.tmux.conf

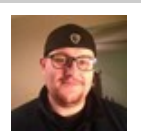

By **TheCultOfKaos** [cheatography.com/thecultofkaos/](http://www.cheatography.com/thecultofkaos/)

Published 16th July, 2015. Last updated 16th July, 2015. Page 1 of 1.

Sponsored by **CrosswordCheats.com** Learn to solve cryptic crosswords! <http://crosswordcheats.com>